# **InterViews** Graphical User Interface Toolkit

provides a variety of interactive objects such as menus, scroll bars, buttons, structured text and graphics composition objects are used to arrange interactive objects into complete user interfaces implemented in C++, AT&T's object-oriented extension to C runs on DEC, Sun, HP, and Apollo workstations on top of X10 and X11

#### **OVERVIEW OF INTERVIEWS APPLICATIONS AND OBJECTS**

#### **Applications:**

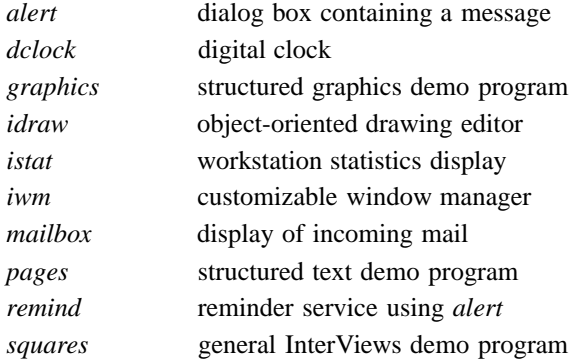

### **Basic library objects:**

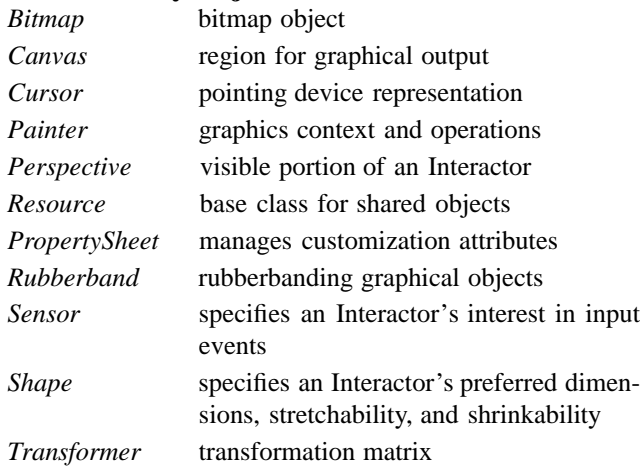

#### **Interactive objects:**

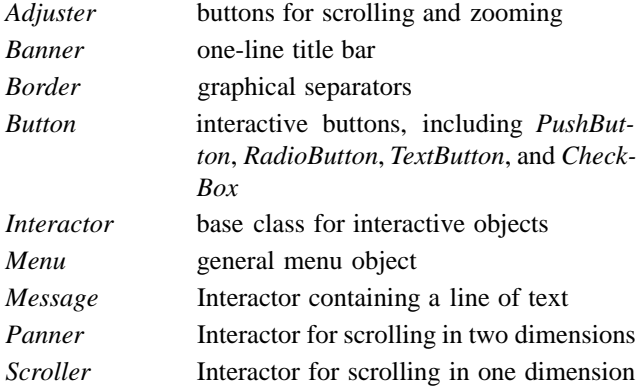

## **Composition objects:**

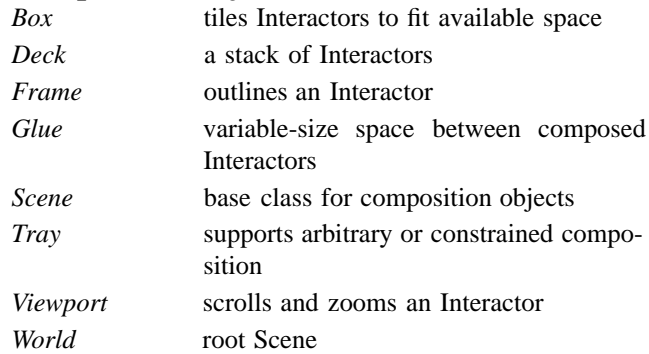

#### **Text Objects:**

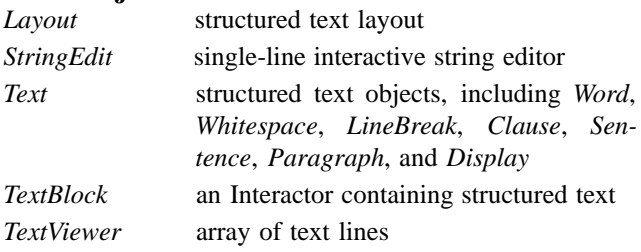

### **Graphics objects:**

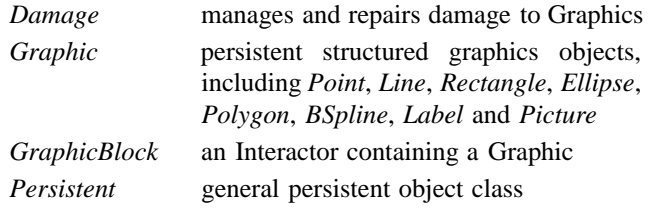

For more information, contact:

Prof. Mark Linton Center for Integrated Systems, Room 213 Stanford University Stanford, CA 94305

Internet: linton@lurch.stanford.edu UUCP: shasta!linton, decwrl!linton, or ucbvax!linton